## **Datei:Passepartout IIc Start.jpg**

**[Aktuelle Version vom 17. August 2009, 22:45 Uhr](https://wiki.oevsv.at/w/index.php?title=Datei:Passepartout_IIc_Start.jpg&oldid=3844) ([Quelltext anzeigen](https://wiki.oevsv.at/w/index.php?title=Datei:Passepartout_IIc_Start.jpg&action=edit))** [Oe1mcu](https://wiki.oevsv.at/wiki/Benutzer:Oe1mcu) [\(Diskussion](https://wiki.oevsv.at/w/index.php?title=Benutzer_Diskussion:Oe1mcu&action=view) | [Beiträge](https://wiki.oevsv.at/wiki/Spezial:Beitr%C3%A4ge/Oe1mcu))

(kein Unterschied)

## Aktuelle Version vom 17. August 2009, 22:45 Uhr

## Dateiversionen

Klicken Sie auf einen Zeitpunkt, um diese Version zu laden.

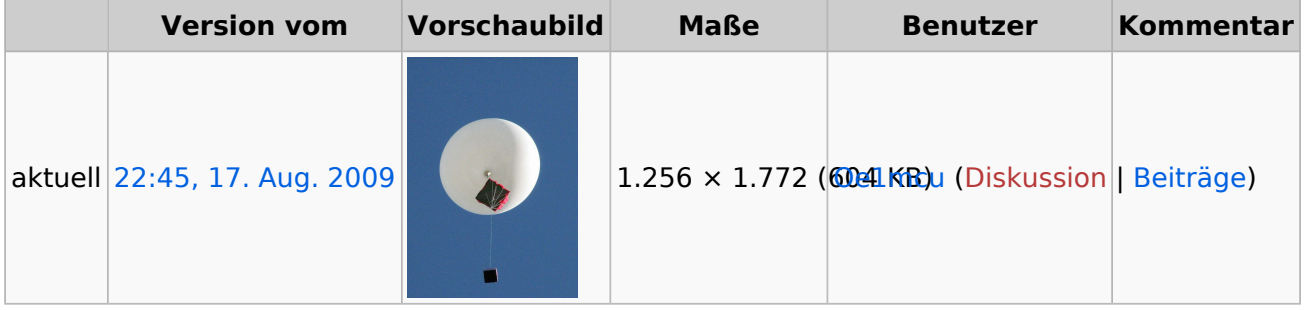

Sie können diese Datei nicht überschreiben.

## Dateiverwendung

Die folgende Seite verwendet diese Datei:

**•** [Ballon Passepartout](https://wiki.oevsv.at/wiki/Ballon_Passepartout)